## 選課作業流程圖

依據:輔仁大學學生選課辦法

承辦單位:各開課單位、資訊中心、課務組 またのはない インスタンスタンス かんこう 業務分機:(日)3097、(進)2285

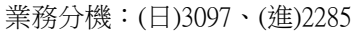

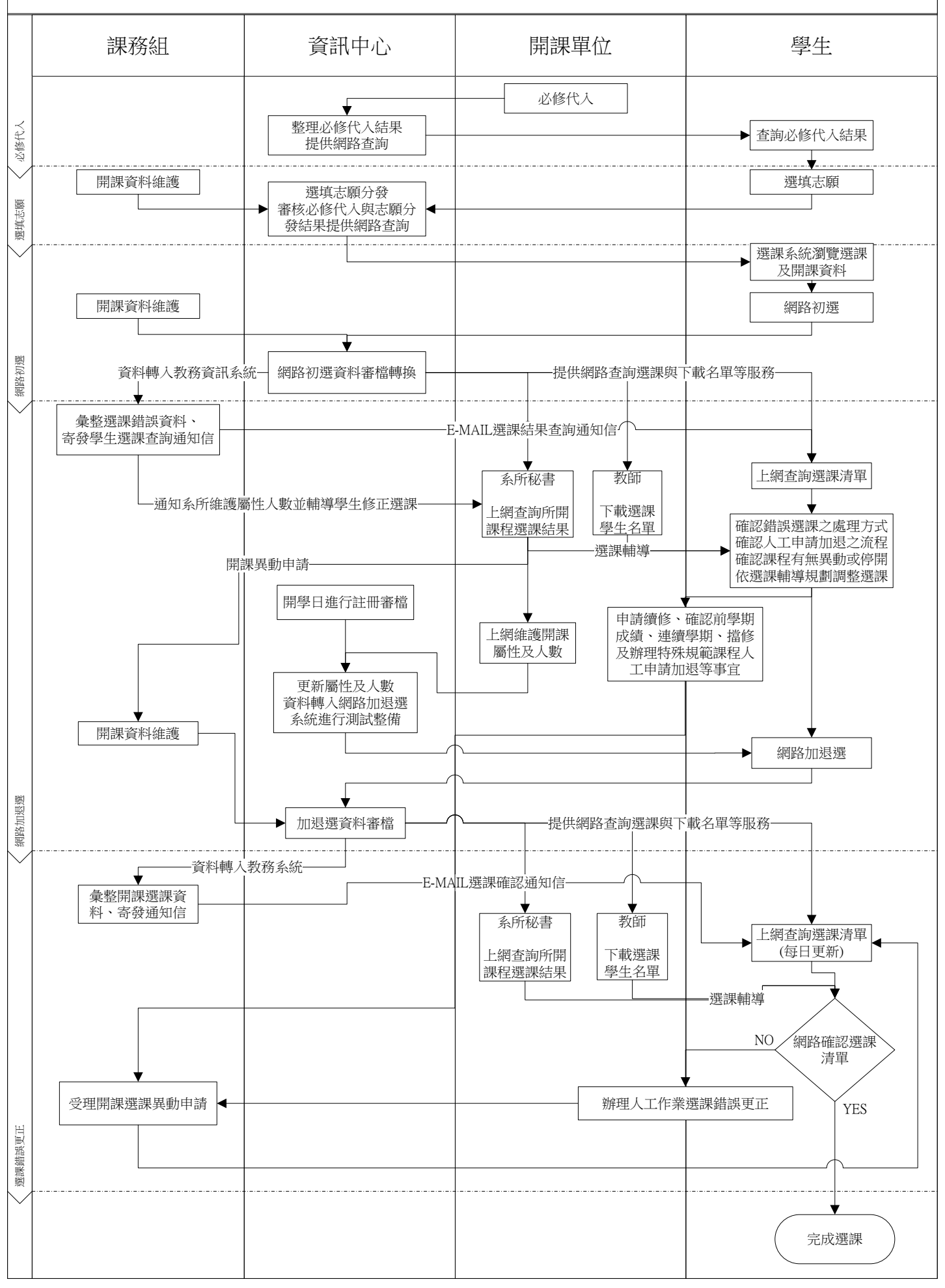